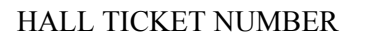

# PACE INSTITUTE OF TECHNOLOGY & SCIENCES:: ONGOLE (AUTONOMOUS) IV B.TECH I SEMESTER END REGULAR EXAMINATIONS, NOV-2022 WEB DEVELOPMENT USING MEAN STACK (CSE Branch)

Time: 3 hours Max. Marks: 60

Note: Question Paper consists of Two parts (Part-A and Part-B) **PART-A**

# Answer **all** the questions in Part-A (**5X2=10M**)

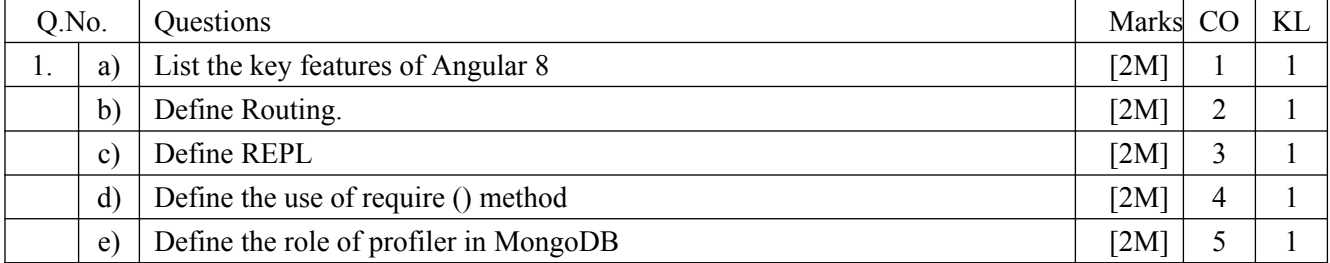

### **PART-B**

#### **Answer One Question from each UNIT (5X10=50M)**

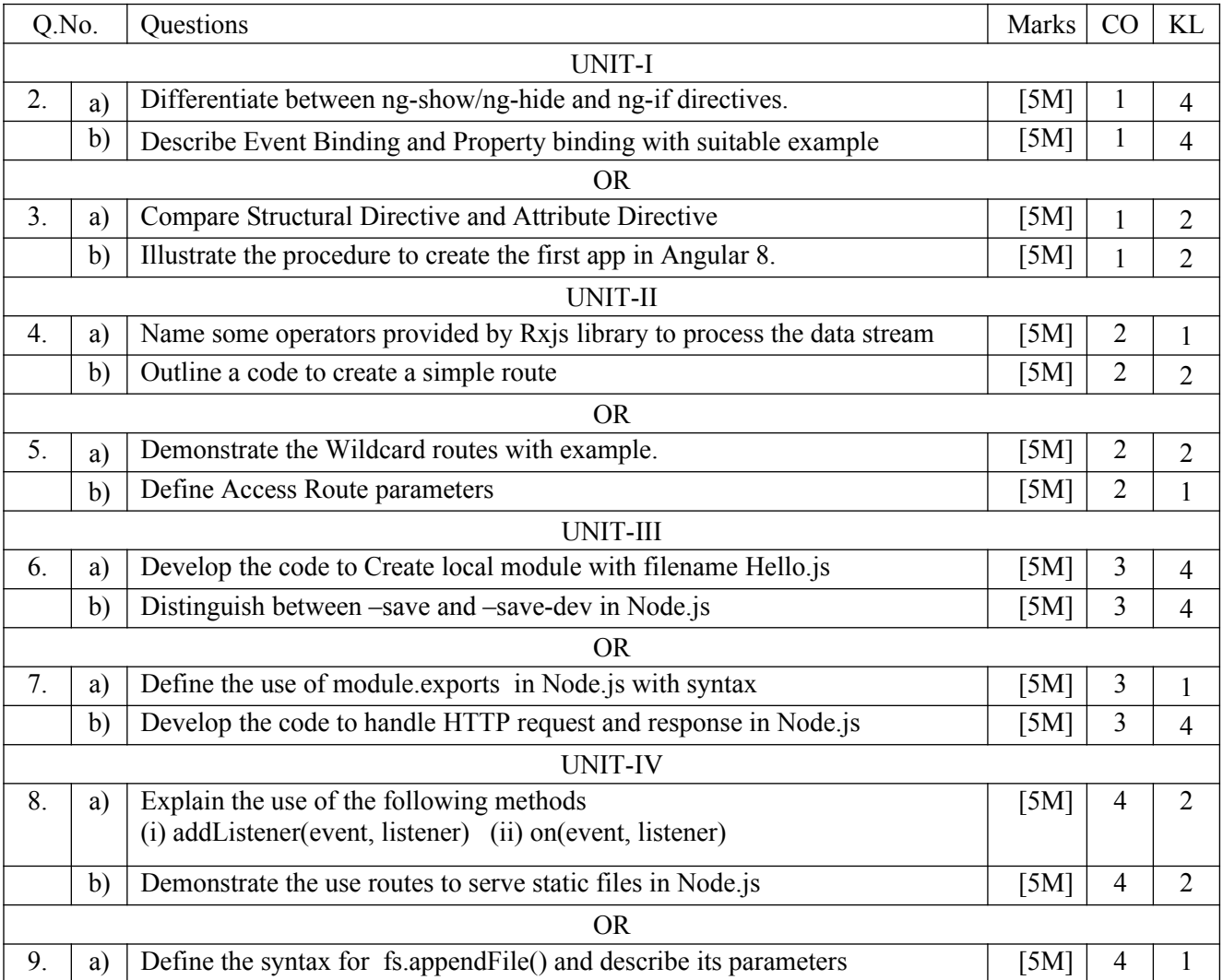

# Code: P18CST14 R18 b) Explain the use of fs.readFileSync() method [5M] 4 2 UNIT-V 10. a) Illustrate insertOne() method with suitable example  $[5M]$   $5 \mid 2$ b) List the features of MongoDB [5M] 5 4 OR 11. a) Compare RDBMS and MongoDB [5M] 5 2 b) Demonstrate the use of remove() method in MongoDB [5M] 5 2

\*\*\*\*\*\*